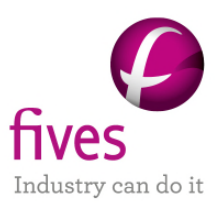

# **EXEMPLE D'APPLICATION PROSIMPLUS**

# **PROCEDE CLAUS**

#### **INTERET DE L'EXEMPLE**

Cet exemple traite de la simulation du procédé Claus. Ce procédé permet de récupérer l'élément soufre d'un gaz acide contenant du H2S, de l'eau, et potentiellement des hydrocarbures et du dioxyde de carbone.

La particularité de cet exemple réside dans l'utilisation de réacteurs équilibrés calculés par la méthode de minimisation de l'énergie libre de Gibbs pour simuler les différentes étapes du procédé.

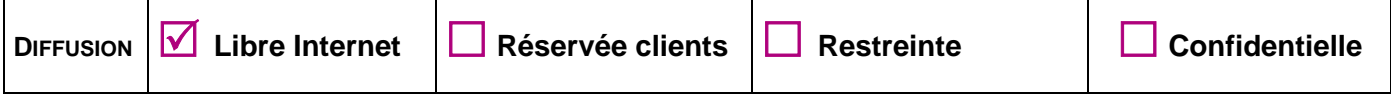

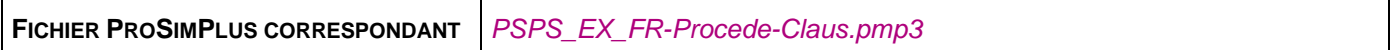

*Il est rappelé au lecteur que ce cas d'utilisation est un exemple et ne doit pas être utilisé à d'autres fins. Bien que cet exemple soit basé sur un*  cas réel il ne doit pas être considéré comme un modèle de ce type de procédé et les données utilisées ne sont pas toujours les plus exactes *disponibles. Fives ProSim ne pourra en aucun cas être tenu pour responsable de l'application qui pourra être faite des calculs basés sur cet exemple.*

**Energy**

#### **Fives ProSim**

Siège social : Immeuble Stratège A - 51 rue Ampère - 31670 Labège - FRANCE Tél. : +33 (0)5 62 88 24 30 S.A.S. au capital de 147 800 € - 350 476 487 R.C.S. Toulouse - Siret 350 476 487 00037 - APE 5829C - N° TVA FR 10 350 476 487 www.fivesgroup.com / www.fives-prosim.com

# **TABLE DES MATIÈRES**

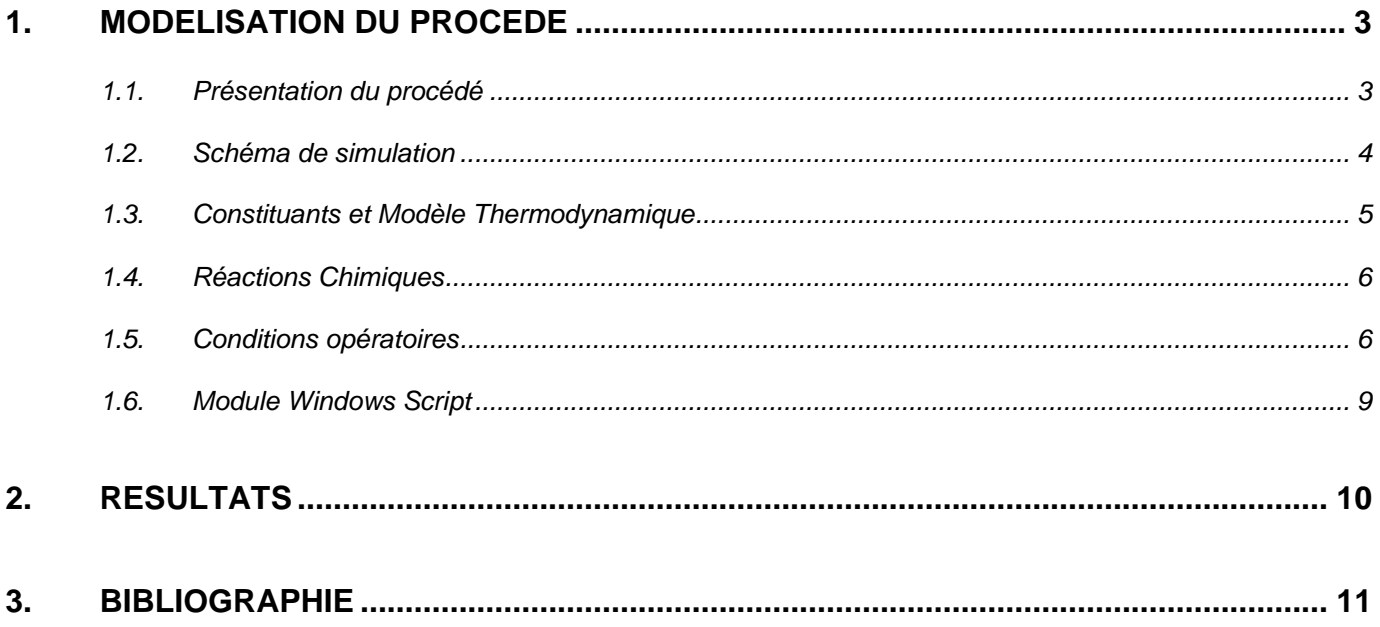

# <span id="page-2-0"></span>**1. MODELISATION DU PROCEDE**

# <span id="page-2-1"></span>**1.1. Présentation du procédé**

Le procédé Claus est un procédé de désulfuration de gaz permettant de récupérer l'élément soufre d'un flux gazeux de sulfure d'hydrogène. Le premier brevet ayant été déposé par Carl Friedrich Claus en 1883, le procédé Claus est devenu un standard industriel.

Les différentes étapes du procédé Claus permettent de récupérer le soufre d'un flux gazeux de sulfure d'hydrogène contenu dans le gaz naturel ou dans des sous-produits dérivés des produits pétroliers ou d'autres industries. Les sous-produits gazeux proviennent généralement d'unités de traitement de gaz par voie physique ou chimique (par exemple : Selexol, Rectisol, Purisol, laveur aux amines) de raffineries, d'unités de traitement de gaz naturel ou de gaz de synthèse. Ce flux gazeux peut également contenir du cyanure d'hydrogène, des hydrocarbures, du dioxyde de soufre ou de l'ammoniac.

Des flux gazeux avec une teneur en H<sub>2</sub>S supérieure à 25 % sont adaptés pour la récupération de soufre par un procédé Claus alors qu'une plus faible teneur peut être traitée par des configurations alternatives.

Cet exemple est inspiré du procédé Claus modifié extrait de [1] et [2].

La première étape consiste en un brûleur où a lieu la combustion d'H2S et d'hydrocarbures potentiellement présents dans le gaz acide :

 $H_2S + 3/2 O_2 \rightarrow SO_2 + H_2O$ 

 $CH_4 + 2 O_2 \rightarrow CO_2 + 2 H_2O$  (réaction de combustion du méthane)

Le gaz chaud sortant du brûleur est généralement refroidi dans une unité de récupération de chaleur où de la vapeur est produite : la chaudière.

La réaction principale produisant l'élément soufre est la suivante :

 $2$  H<sub>2</sub>S + SO<sub>2</sub>  $\rightarrow$  3/x S<sub>x</sub> + 2 H<sub>2</sub>O

Celle-ci intervient dans le réacteur de combustion mais avec un rendement relativement faible (environ 70 %). Afin d'augmenter le rendement du procédé, la réaction catalytique peut être décrite en plusieurs étapes où la réaction entre H2S et SO2 est prise en compte.

Cette dernière réaction produit du soufre gazeux sous diverses formes (S<sub>2</sub>, S<sub>3</sub>, S<sub>4</sub>, S<sub>5</sub>, S<sub>6</sub>, S<sub>7</sub> et S<sub>8</sub>). En générale, les espèces prépondérantes dans le procédé Claus sont S<sub>2</sub>, S<sub>6</sub> et S<sub>8</sub>. Dans le brûleur, la température est telle (950-1400 °C) que la présence des espèces  $S_6$  et  $S_8$  sont négligeables, alors qu'elles sont prédominantes dans le convertisseur catalytique (150-300 °C).

Dans cet exemple, les sous-produits H<sub>2</sub>, COS, CS<sub>2</sub> et CO qui peuvent être formés durant la combustion sont également pris en compte [2].

Le schéma réactionnel complet est complexe et n'est pas encore connu parfaitement. Le procédé Claus est généralement modélisé à l'équilibre thermodynamique dans les étapes réactionnelles calculées par minimisation de l'énergie libre de Gibbs. L'intérêt de cette méthode réside dans le fait que la compréhension du schéma réactionnel n'est pas nécessaire, seuls les constituants potentiellement présents sont considérés. Dans ProSimPlus, cette méthode est implémentée dans le module « réacteur équilibré ». Ce module est particulièrement bien adapté pour la simulation d'une réaction monophasique (vapeur, liquide ou solide) avec la formation éventuelle d'une phase solide.

Les étapes de simulation de cet exemple sont les suivantes :

1. Mélange de gaz acide et d'air.

2. Réacteur de combustion (phase gaz) : simulé avec un module « réacteur équilibré ».

3. Chaudière (phase gaz) : simulé avec un module « réacteur équilibré ».

4. Premier condenseur (diphasique) : permet de récupérer le soufre sous forme liquide. Cette étape est simulée à l'aide d'un flash réactif. Les réactions équilibrées qui ont lieu dans cette étape sont les suivantes :

 $3 S_2 \leftrightarrow S_6$ 

 $4 S_2 \leftrightarrow S_8$ 

5. Premier réchauffeur (phase gaz) : permet de préchauffer le flux vapeur afin d'éviter la condensation dans le convertisseur catalytique. Il est simulé avec un module « réacteur équilibré ».

6. Premier convertisseur catalytique (phase gaz) : simulé avec un module « réacteur équilibré ».

#### <span id="page-3-0"></span>**1.2. Schéma de simulation**

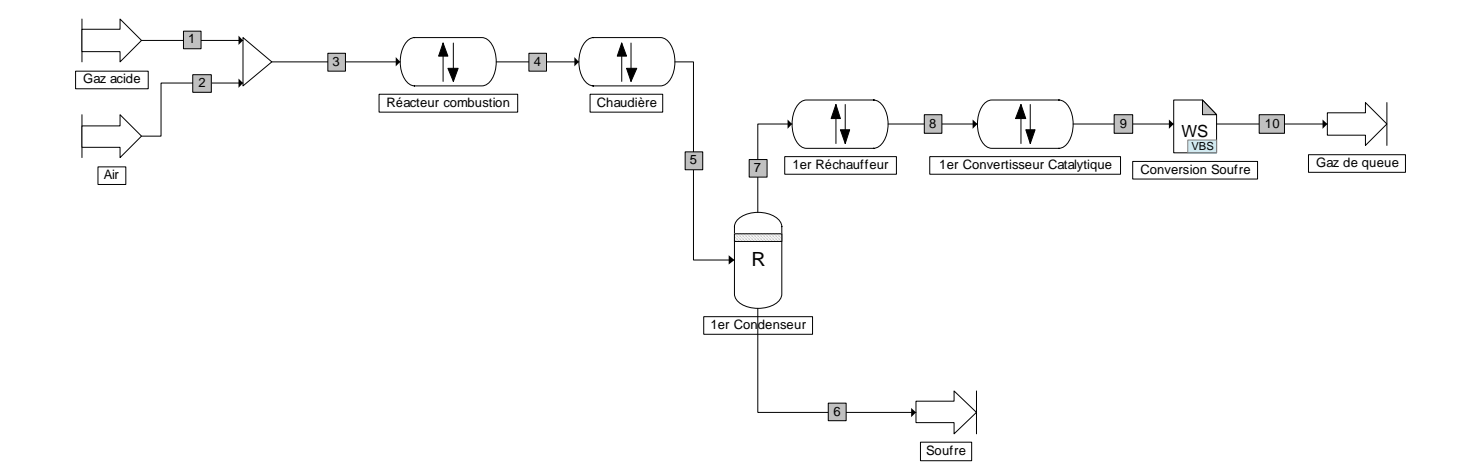

### <span id="page-4-1"></span><span id="page-4-0"></span>**1.3. Constituants et Modèle Thermodynamique**

Les constituants pris en compte dans la simulation sont les suivants :

- $\div$  Sulfure d'hydrogène (H<sub>2</sub>S)
- $\div$  Dioxyde carbone (CO<sub>2</sub>)
- $\div$  Eau (H<sub>2</sub>O)
- $\div$  Méthane (CH<sub>4</sub>)
- $\div$  Dioxyde de soufre (SO<sub>2</sub>)
- $\div$  Azote (N<sub>2</sub>)
- $\div$  Oxygène (O<sub>2</sub>)
- $\div$  Espèce soufre S<sub>2</sub>
- $\div$  Espèce soufre S<sub>6</sub>
- $\div$  Espèce soufre S<sub>8</sub>
- Hydrogène (H2)
- Monoxyde de carbone (CO)
- Oxysulfure de Carbone (COS)
- $\div$  Sulfure de Carbone (CS<sub>2</sub>)

Les propriétés de corps purs sont disponibles dans la base de données standard de ProSim, issue de la base de données DIPPR® de l'AIChE [2], à l'exception des constituants  $S_2$ ,  $S_6$  et  $S_8$  qui ont été créés à partir de données issues de la bibliographie, notamment [4], [5]. Les propriétés nécessaires pour la simulation sont :

- formule chimique,
- numéro CAS,
- masse molaire,
- pression de vapeur saturante,
- chaleur spécifique gaz parfait,
- enthalpie de formation gaz parfait,
- enthalpie libre de formation gaz parfait,
- entropie absolue gaz parfait.

<span id="page-4-2"></span>Le profil thermodynamique idéal est choisi.

# **1.4. Réactions Chimiques**

Les unités diphasiques (le condenseur et éventuellement la chaudière dans d'autres exemples de procédés Claus) sont simulées avec un flash diphasique réactif où les équilibres entre les espèces soufres sont prises en compte. Les lois d'équilibre sont extraites de [6].

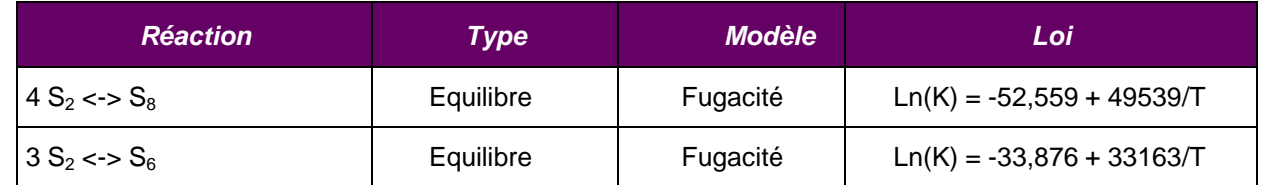

# <span id="page-5-0"></span>**1.5. Conditions opératoires**

./ Alimentations du procédé

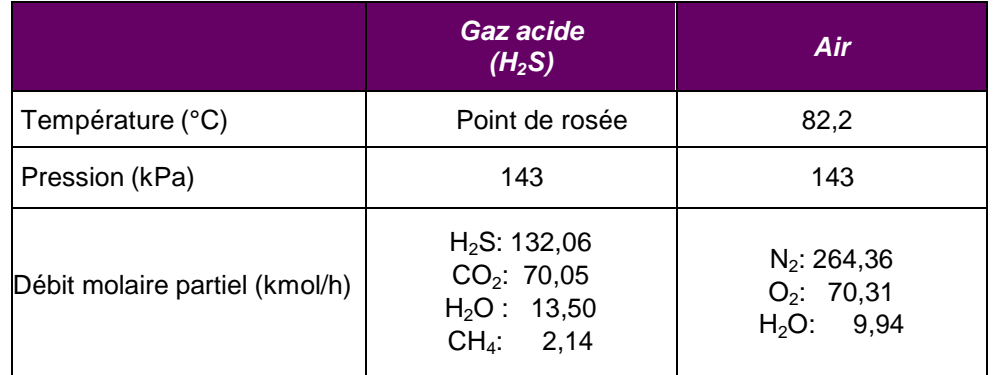

#### ./ Réacteur de combustion

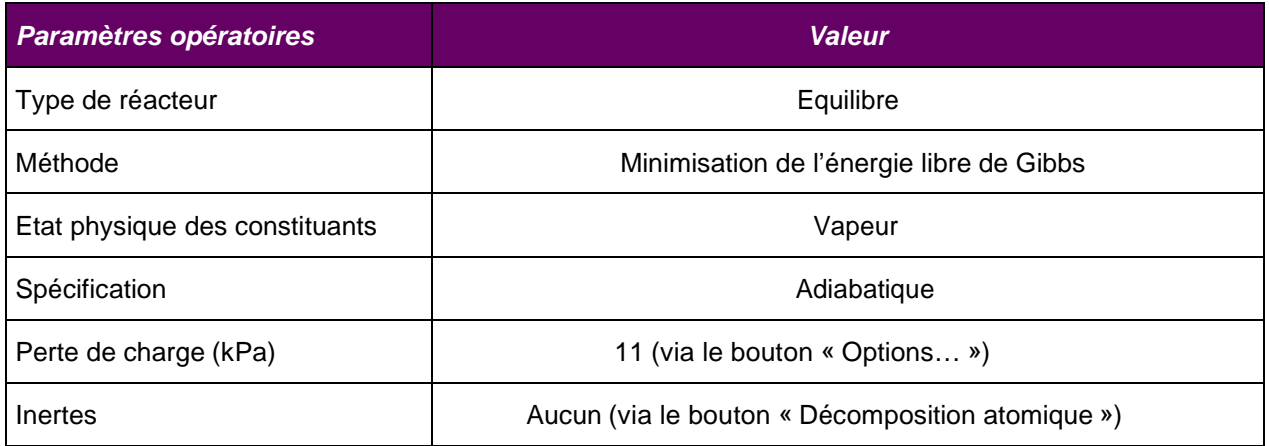

### ./ Chaudière

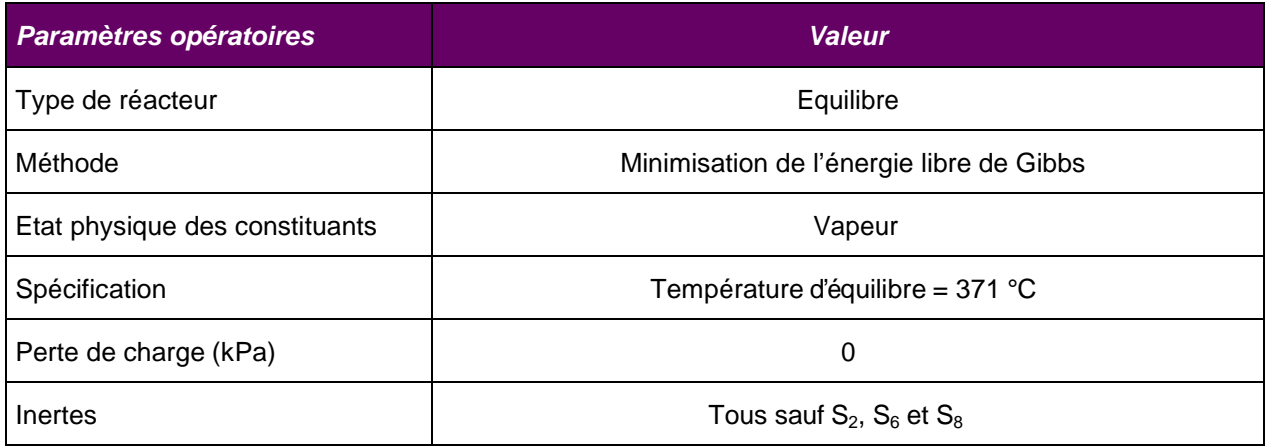

#### ./ 1<sup>er</sup> Condenseur

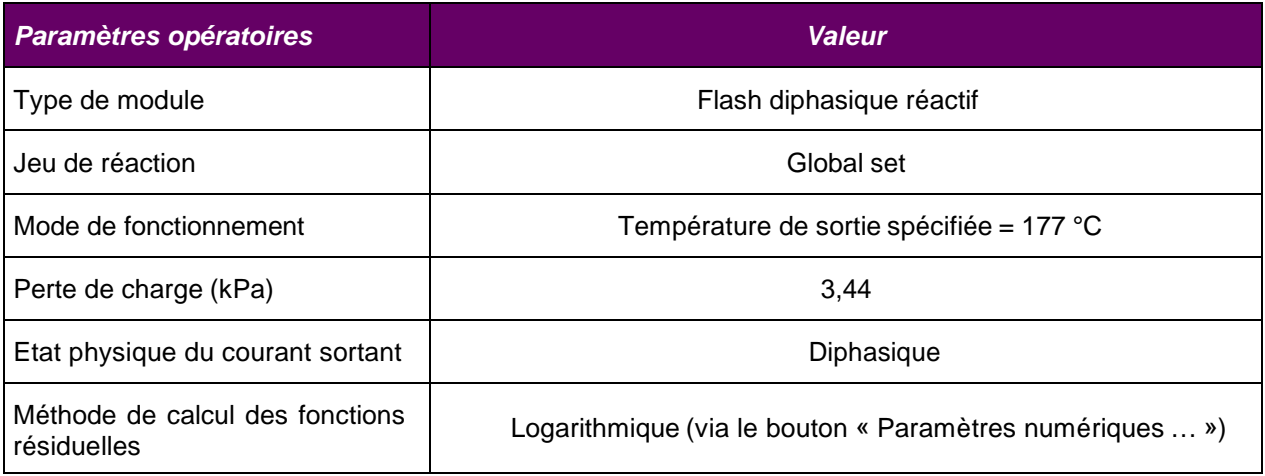

#### ./ 1<sup>er</sup> Réchauffeur

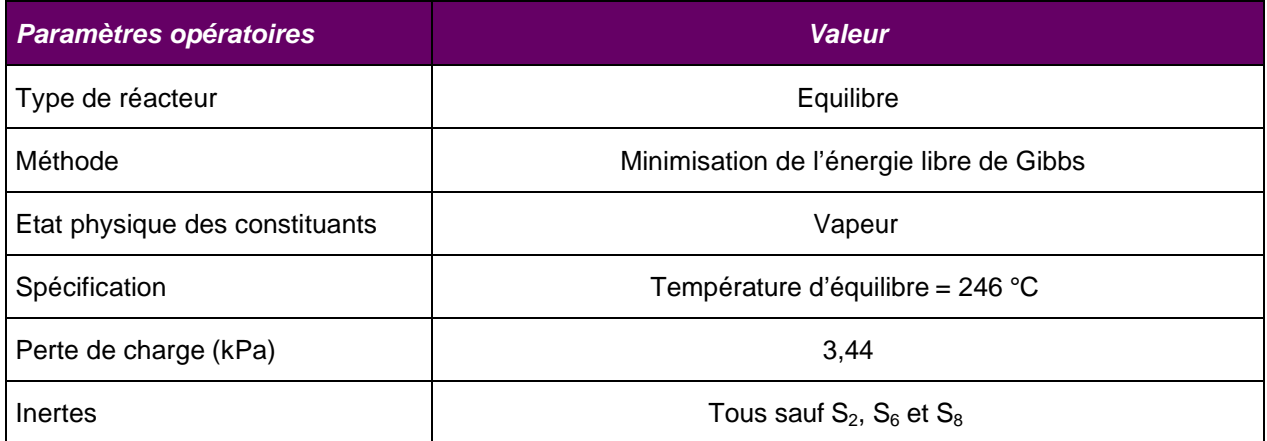

### ./ 1<sup>er</sup> Convertisseur Catalytique

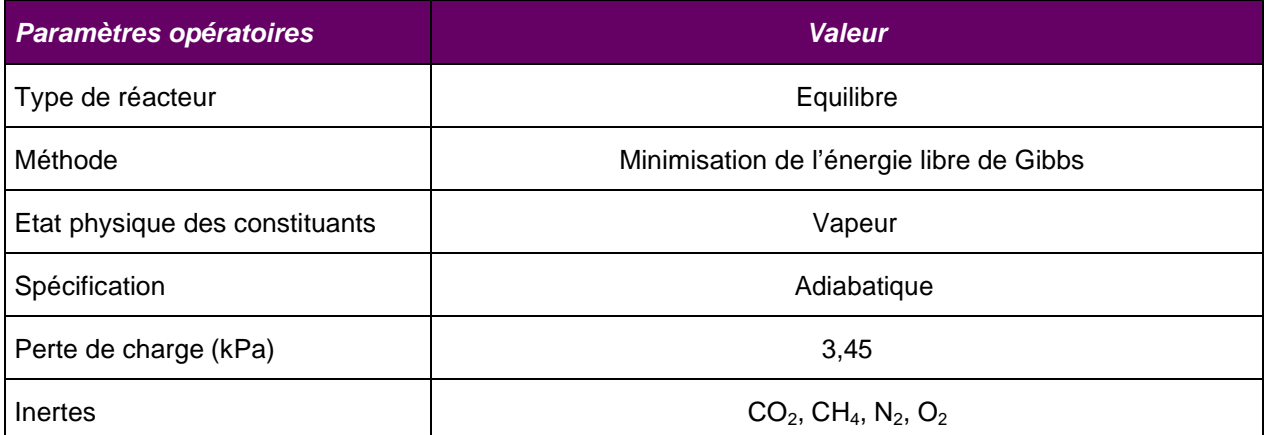

## <span id="page-8-1"></span><span id="page-8-0"></span>**1.6. Module Windows Script**

Un module Windows Script "Conversion Soufre" est ajouté à la simulation afin de calculer :

- $\cdot$  La conversion d'H<sub>2</sub>S en espèces soufre dans le réacteur de combustion et le convertisseur catalytique
- \* Le rendement en soufre dans le 1<sup>er</sup> condenseur, correspondant au rapport entre le débit molaire partiel du soufre élémentaire dans le courant liquide et le débit molaire partiel en H<sub>2</sub>S dans l'alimentation de gaz acide (courant 1).

Le code écrit en VBScript pour effectuer ces calculs peut être édité (et modifié si besoin) dans la fenêtre suivante :

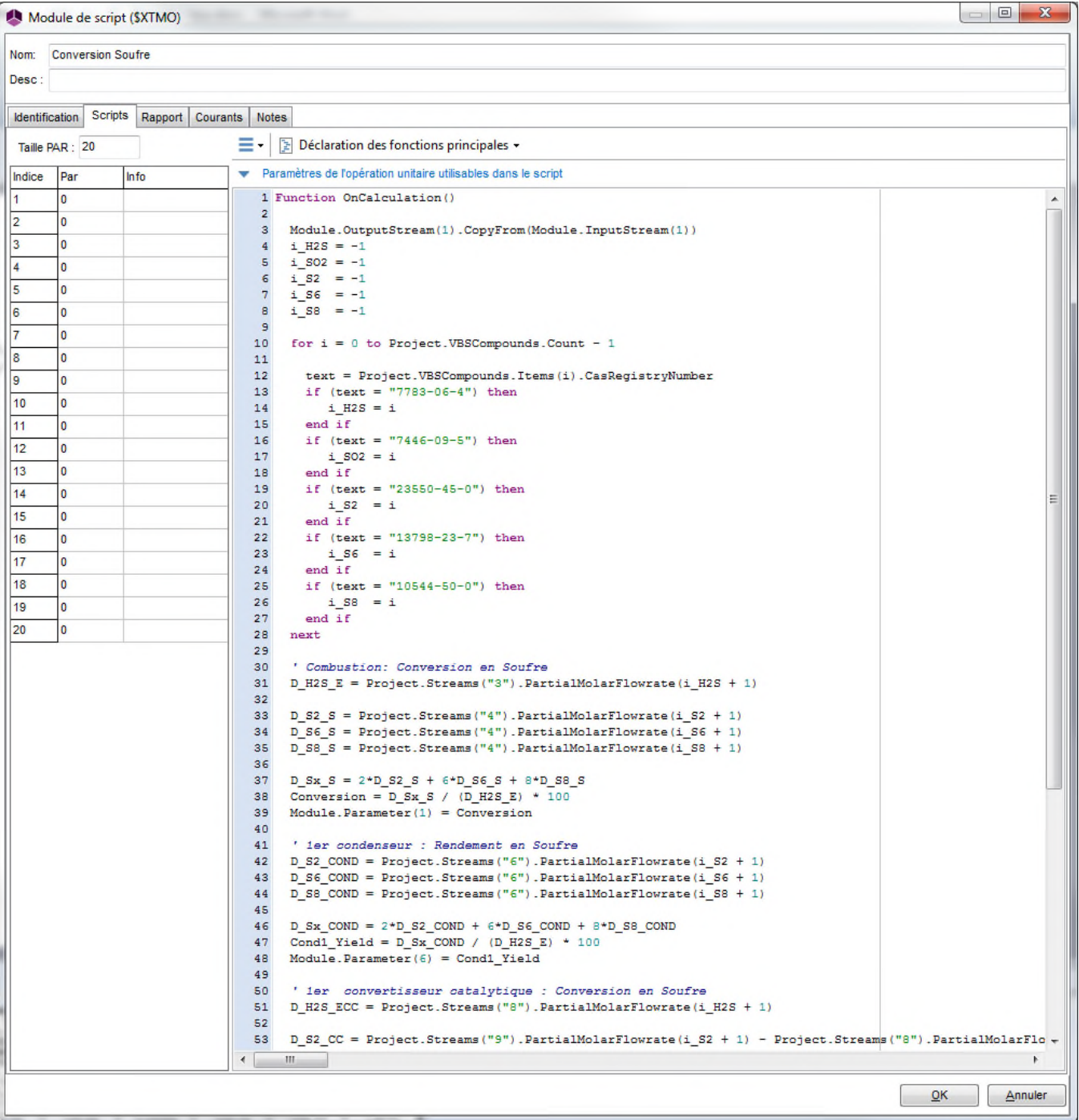

# <span id="page-9-0"></span>**2. RESULTATS**

Le tableau ci-dessous présente les bilans matière et énergie obtenus.

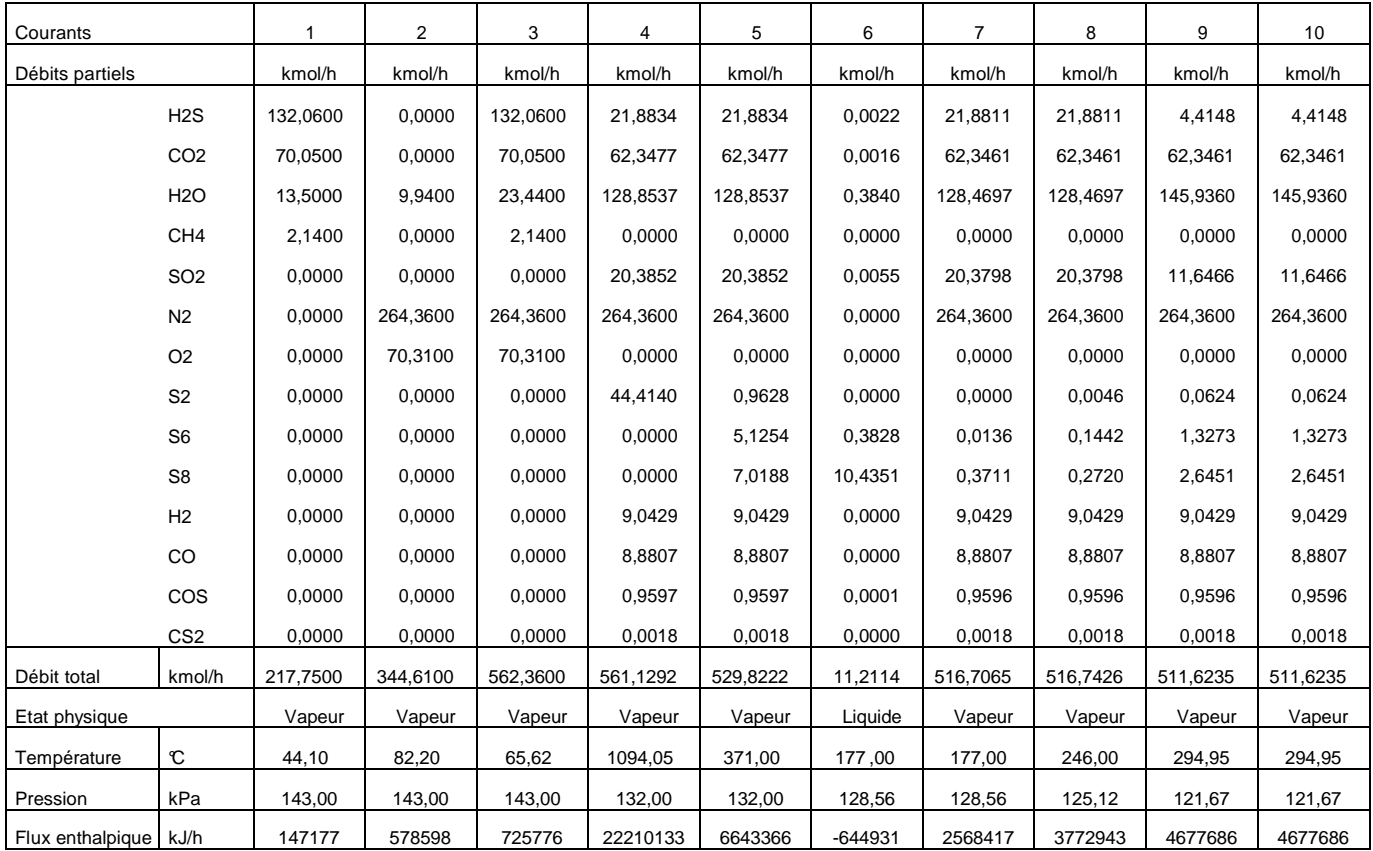

Les résultats en termes de conversion et de rendement calculés dans le module Windows Script sont les suivants :

- Conversion en soufre dans le réacteur de combustion : 67,26 %
- Conversion en soufre dans le 1<sup>er</sup> convertisseur catalytique : 79,82 %
- Rendement en soufre dans le  $1<sup>er</sup>$  condenseur : 64,95 %.

# <span id="page-10-0"></span>**3. BIBLIOGRAPHIE**

- [1] GPSA Engineering Data Book SI Version, 12th ed., Vol II, Section 22, 2004
- [2] MONNERY W. D., SVRCEK W. Y., BEHIE L. A. Modelling the modified Claus process reaction furnace and the implications on plant design and recovery Can. J. of Chem. Eng., 71, 1993
- [3] ROWLEY R. L., WILDING W. V., OSCARSON J. L.,YANG Y., GILES N. F. DIPPR® Data Compilation of Pure Chemical Properties Design Institute for Physical Properties, AIChE, New York, 2009
- [4] NIST Standard Reference Data WebBook de Chimie [http://webbook.nist.gov](http://webbook.nist.gov/)
- [5] CHASE M. W. NIST-JANAF Thermochemical Tables, 4th ed. J. Phys. Chem. Ref. Data, Monograph 9, 1998
- [6] FISCHER H. Burner/fire box design improves sulfur recovery Hydrocarbon Processing, 1974